# LING 408/508: Programming for Linguists

Lecture 7

## Today's Topic

- Homework 3 Review
- asking for user input from the Terminal
- Case Study:
	- Let's write a shell script to calculate BMI
- Ungraded Homework 4

#### Homework 3 Review

#### • Question 1

• use bc to compute the value of the math constant *e* to 50 decimal places

 $^{\circ}$ DMachine\$ bc  $-1$  $bc 1.06$ Copyright 1991-1994, 1997, 1998, 2000 Free Software Foundation, Inc. This is free software with ABSOLUTELY NO WARRANTY. For details type 'warranty'.  $e(1)$ 2.71828182845904523536  $scale=50$  $e(1)$ 2.71828182845904523536028747135266249775724709369995

coefficients).<sup>[5]</sup> To 50 decimal places the value of  $e$  is

2.71828 18284 59045 23536 02874 71352 66249 77572 47093 69995...

#### Homework 3 Review

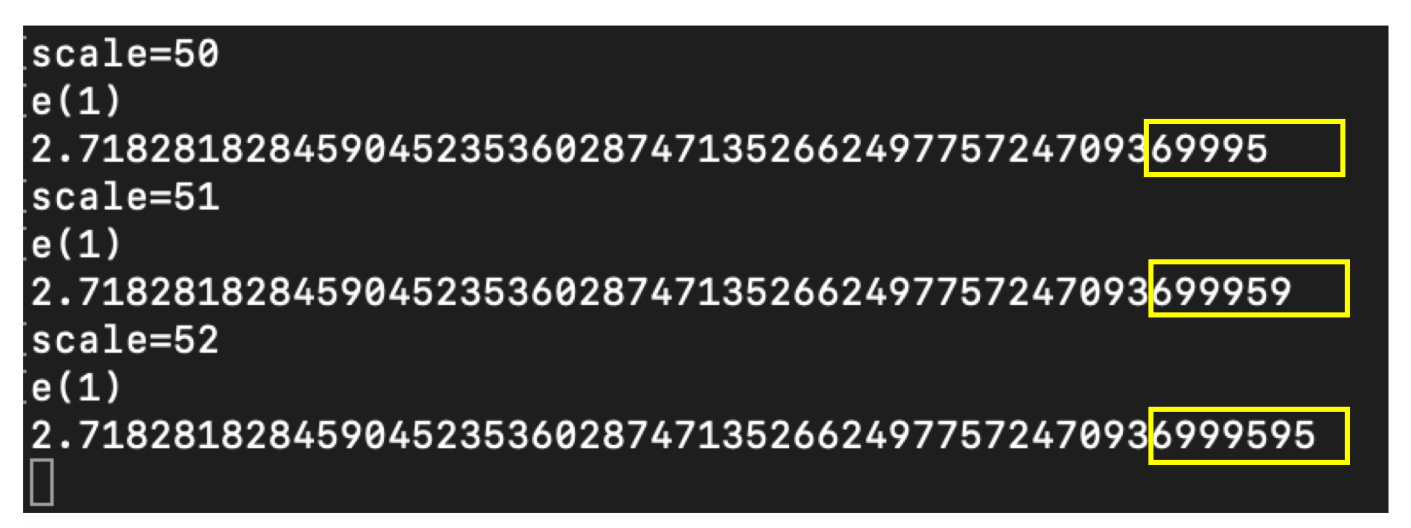

**100 Decimal Digits** 

[https://www.mathsisfun.com/numbers/e-eulers-number.htm](https://www.mathsisfun.com/numbers/e-eulers-number.html)l

Here is **e** to 100 decimal digits:

2.71828182845904523536028747135266249775724709369995957 49669676277240766303535475945713821785251664274...

#### Homework 3 Review

- Question 2:
	- bash script calls bc to print out the result of adding, substracting, multiplying and dividing the two numbers.

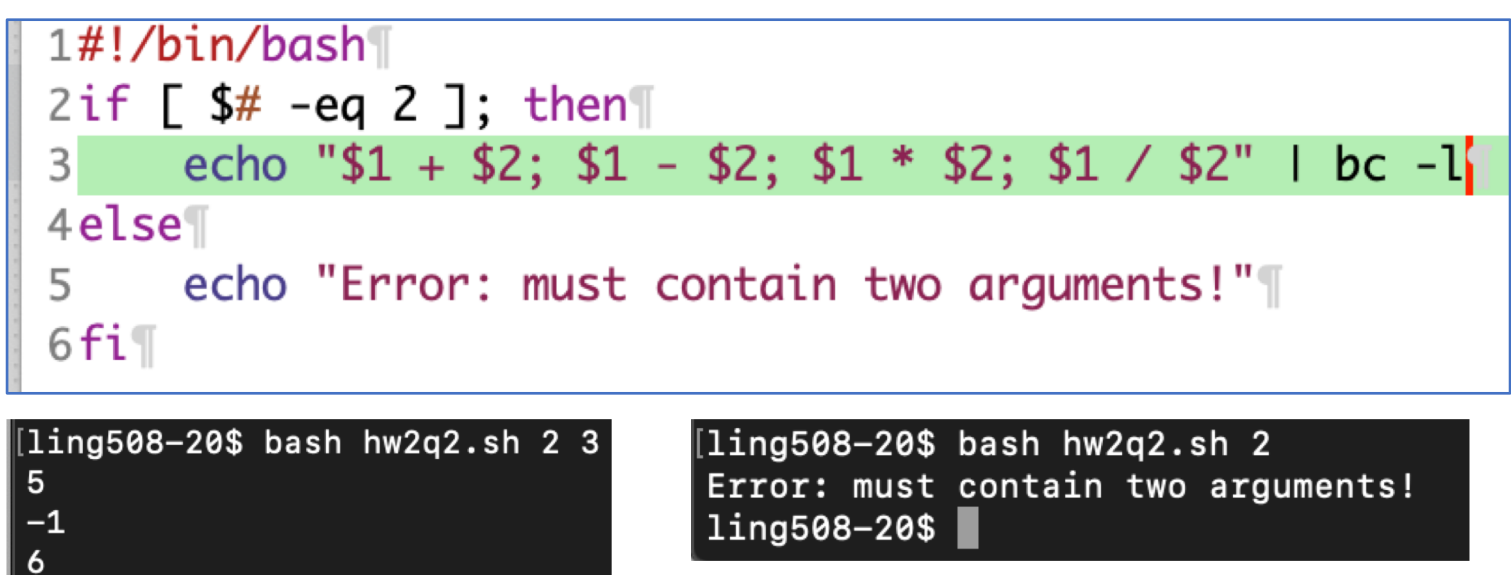

#### Input

- At a terminal:
	- read –p "Name: " name
	- read -p "Enter X and Y: " x y
	- echo \$x
	- echo \$y

- Let's write a simple shell-script BMI calculator
	- it can solicit input from the terminal or take command line arguments

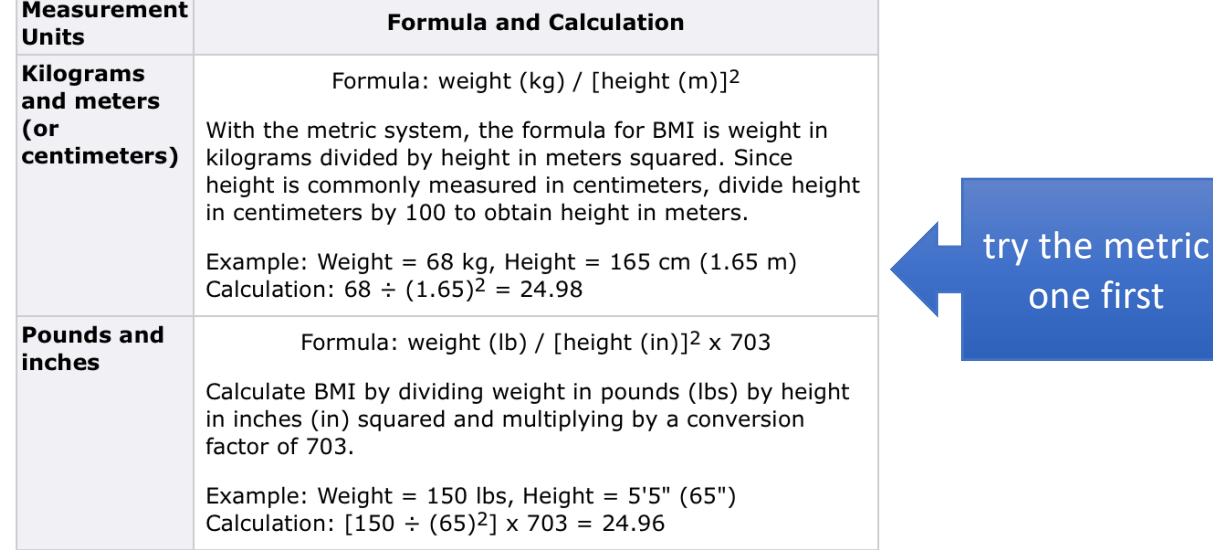

#### • First pass (let's see what happens):

```
\frac{1}{2}/bin/bash
if [ $# -ne 2 ]; then
       echo "usage: weight in kg, height in m"
       exit 1
l fi
\left(\frac{\text{C}}{\text{C}}\right) = \frac{1}{2} / \left(\frac{1}{2} * \frac{1}{2}\right)echo $bmi
```

```
[ling508-20$ bash bmi1.sh
Usage: weight in kg, height in m
[ling508-20$ bash bmi1.sh 68 2
17
[ling508-20$ bash bmi1.sh 68 1.7
bmil.sh: line 6: ((: bmi = 68 / (1.7 * 1.7): syntax error: invalid arithmetic op
erator (error token is ".7 * 1.7)")
```
 $ling508-20$$ 

## BMI calculator

- Did you notice bash can only do integers?
	- can use bc
	- recall scale  $=$  # of decimal places
	- echo "scale=2;2/3" | bc .66
	- but test comparisons  $(-gt$  etc.) would then be a pain in the butt
	- can re-scale the formula:

#### **Example**:

- weight in kg \* 1,000,000 / (height in cm)\*\*2
- $\cdot$  echo \$((68\* 1000000 / (165 \* 165)))

```
2497 (24.97)
```
- Some other possibilities:
	- scale to cm: 100 cm = 1 meter, so  $100 * 100 = 10000$
	- suppose we scale again by 100 (to get 2 decimal places), so  $10000 * 100 = 1000000$

```
#!/bin/bash
                                             [ling508-20$ bash bmi2.sh 68 170
if \lceil 3# -ne \rceil; then
                                              2352
   echo "usage: weight in kg, height in cm"
   exit 1
fi
                                             68 kg; 170 cm tall
\left( (bmi = $1 * 1000000 / ($2 * $2)))
echo Sbmi
                                             BMI: 2352 is really 23.52
```
#### • Some other possibilities:

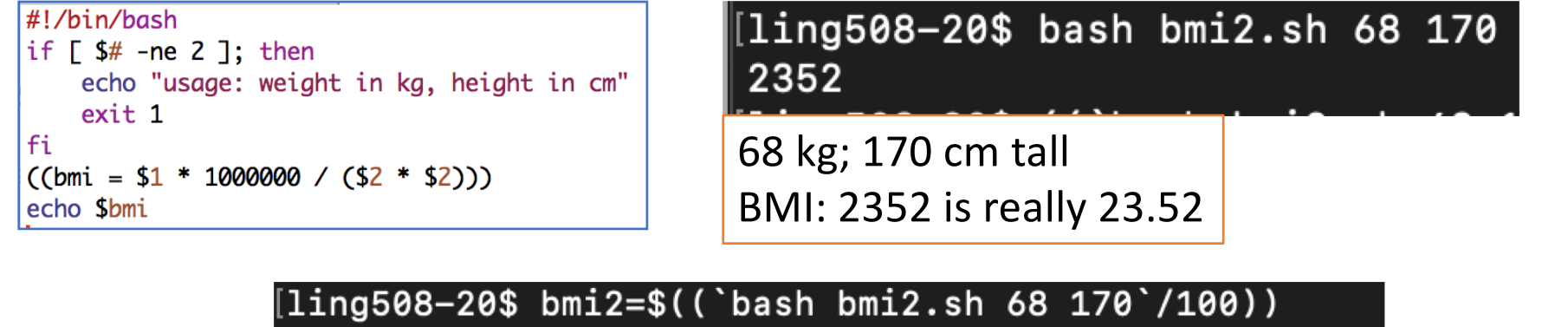

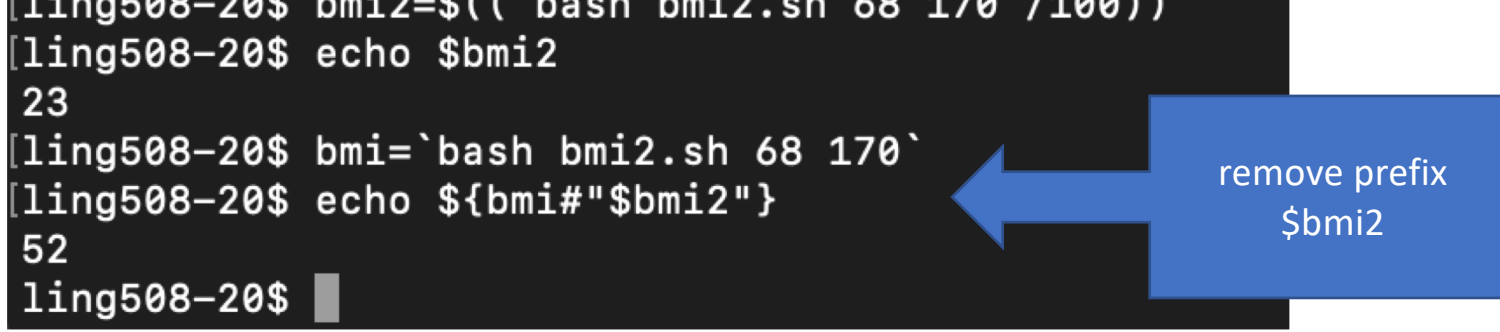

### Delete Prefix

[https://www.gnu.org/software/bash/manual/html\\_node/Shell-Parameter-Expansion.html#She](https://www.gnu.org/software/bash/manual/html_node/Shell-Parameter-Expansion.html)ll-Parameter-Expansion

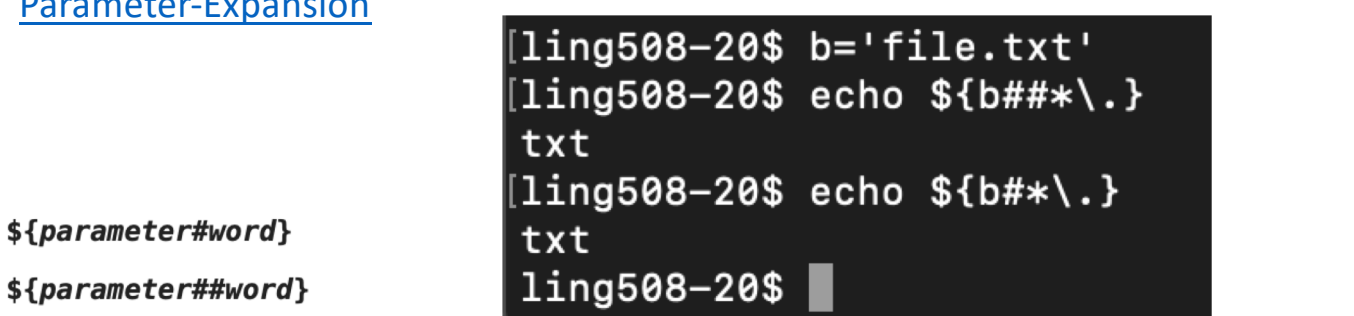

The *word* is expanded to produce a pattern and matched according to the rules described below (see Pattern Matching). If the pattern matches the beginning of the expanded value of *parameter*, then the result of the expansion is the expanded value of parameter with the shortest matching pattern (the '#' case) or the longest matching pattern (the '##' case) deleted. If parameter is '@' or '\*', the pattern removal operation is applied to each positional parameter in turn, and the expansion is the resultant list. If parameter is an array variable subscripted with '@' or '\*', the pattern removal operation is applied to each member of the array in turn, and the expansion is the resultant list.

#### Delete Suffix

 $\|$ ling508-20\$ b='file.txt'  $\left[1\right.$ ing508-20\$ echo \${b%.txt} file ling508-20\$

#### \${parameter%word}

#### \${parameter%%word}

The word is expanded to produce a pattern and matched according to the rules described below (see Pattern Matching). If the pattern matches a trailing portion of the expanded value of *parameter*, then the result of the expansion is the value of *parameter* with the shortest matching pattern (the '%' case) or the longest matching pattern (the '%' case) deleted. If parameter is '@' or '\*', the pattern removal operation is applied to each positional parameter in turn, and the expansion is the resultant list. If parameter is an array variable subscripted with '@' or '\*', the pattern removal operation is applied to each member of the array in turn, and the expansion is the resultant list.

#### • Some other possibilities:

```
#!/bin/bash
if \lceil 3# -ne \rceil; then
    echo "usage: weight in kg, height in cm"
    exit 1
Fi
\left((bmi = $1 * 1000000 / ($2 * $2)))
echo "scale=2;$bmi/100" | bc -q
```
[ling508-20\$ bash bmi3.sh 68 170 23.52  $ling508-20$$ 

 $bc -q$ 

means quiet mode not needed can simply use: bc

#### • Some other possibilities:

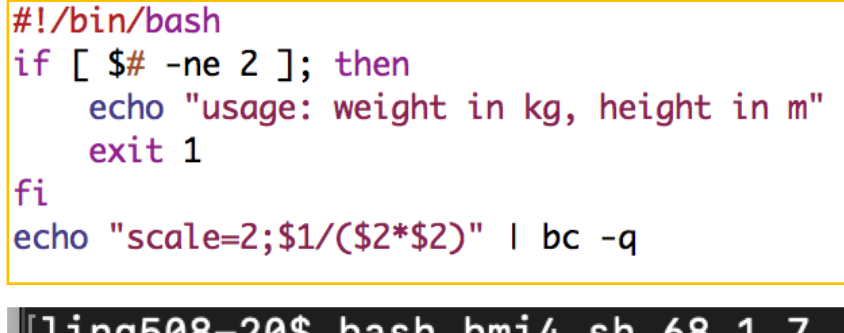

[ling508-20\$ bash bmi4.sh 68 1.7 23.52 ling508-20\$

 $bc -q$ 

means quiet mode not needed can simply use: bc

### Upgraded Homework 4

• Modify the shell script so it computes BMI (without using bc) and prints to two decimal places

```
#!/bin/bash
if \lceil 3# -ne \rceil; then
    echo "usage: weight in kg, height in cm"
    exit 1
fi
((bmi = $1 * 1000000 / ($2 * $2]))echo Sbmi
```
[ling508-20\$ bash bmi2.sh 68 170 2352

68 kg; 170 cm tall BMI: 2352 is really 23.52

```
[ling508-20$ bmi2=$((`bash bmi2.sh 68 170`/100))
[ling508-20$ echo $bmi2
23
\left[1\right.\text{ing508--20$} bmi=`bash bmi2.sh 68 170`
[ling508-20$ echo ${bmi#"$bmi2"}
52
ling508-20$
```
## Appendix: today's Terminal

```
ling508-20$ read -p "Gimme something! " something
Gimme something! 3.1415
ling508-20$ eecho $something
-bash: eecho: command not found
ling508-20$ echo $something
3.1415
ling508-20$ echo something
something
ling508-20$ echo $nothing
ling508-20$ echo "Pi is $something"
Pi is 3.1415
ling508-20$ echo "Pi is $something\n"
Pi is 3.1415\n
ling508-20$ man read
\vertling508-20$\vert
```